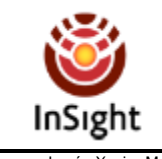

## **Comment la sonde « Mars Insight » enregistre signaux des mouvements du sol de Mars ?**

**page 1 / 5**

Source : Lycée Xavier Marmier

Le but de cette activité est de comprendre comment on réalise le codage d'un signal avant l'envoi des données et de calculer la taille du fichier des données codées.

# **1. INTRODUCTION AU CODAGE ET A LA NUMERISATION :**

Pour comprendre ce qu'est un signal analogique et comment on réalise son codage vers un signal numérique, regardez le film « convertisseur analogique numerique.mp4 » (source : Edumédiasciences.com).

# **2. LA SONDE MARS INSIGHT**

La sonde « mars Insight » s'est posée sur mars le 26 novembre 2018, depuis elle a déployée un capteur sismique (SEIS) sur le sol martien.

Ce capteur mesure le déplacement du sol martien de façon continu, il fournit un signal analogique. Un convertisseur Analogique/Numérique (CAN) converti le signal analogique en un signal numérique avec une fréquence d'échantillonnage 150 Hz.

Pour notre étude nous supposerons que la résolution des échantillons du signal est de 10 bits.

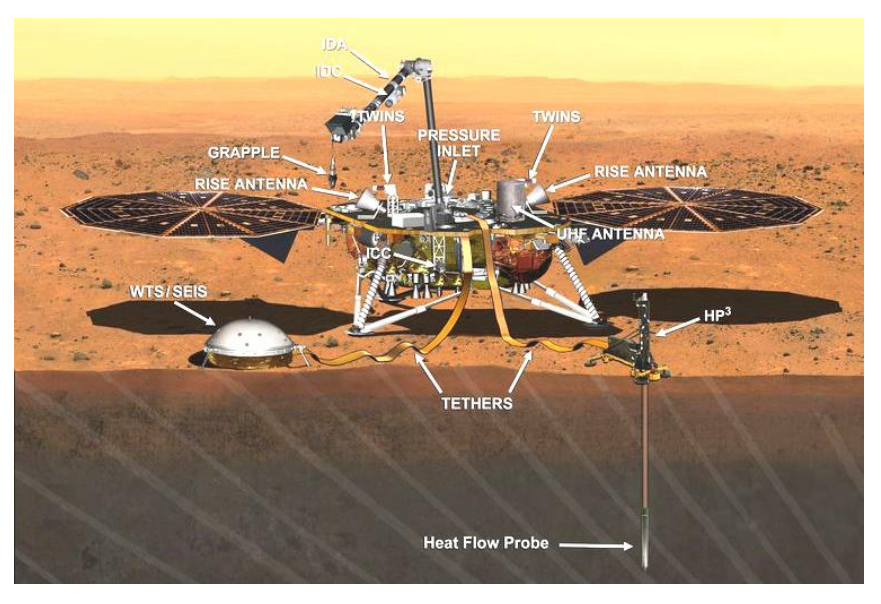

# **3. SIMULATION DU FONCTIONNEMENT :**

Le capteur sismique mesure le déplacement du sol et transforme cette mesure en un signal sous la forme d'une tension (pour chacun des 3 axes (x, y, z)). Le signal du déplacement varie entre 0 et 5 Volt comme le montre par exemple la courbe ci-dessous :

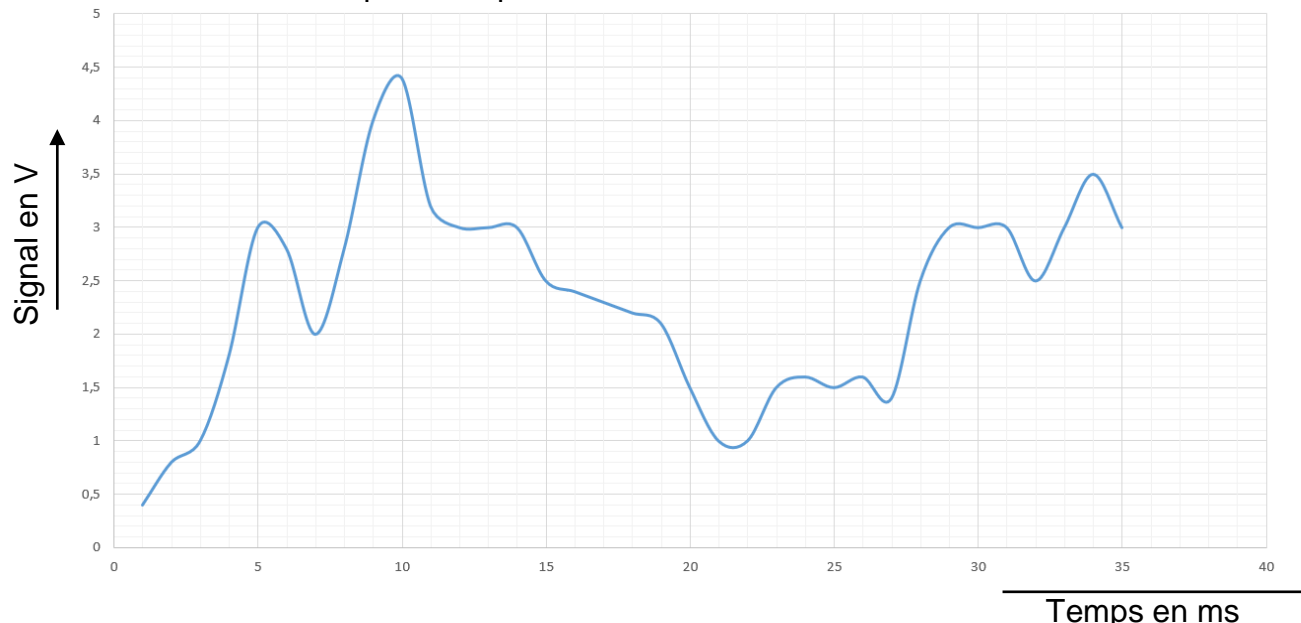

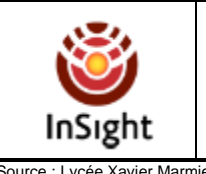

## **Comment la sonde « Mars Insight » enregistre signaux des mouvements du sol de Mars ?**

Quelle est la nature du signal de sortie émis par le capteur sismique (entourez les réponses correctes)

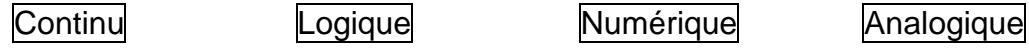

## **4. CODAGE DE L'INFORMATION**

Pour pouvoir enregistrer puis échanger des informations, il faut les « transformer » dans un format qui permet de les stocker sous le forme d'un fichier informatique ou de les envoyer à un système de communication.

#### *4.1. Le CAN*

La transformation d'un signal analogique en un signal numérique porte le nom de CODAGE ou de QUANTIFICATION. Elle est réalisée par un composant électronique qui s'appelle un Convertisseur Analogique Numérique (CAN). Un CAN est caractérisé par le nombre de bit n qui permet de réaliser la quantification.

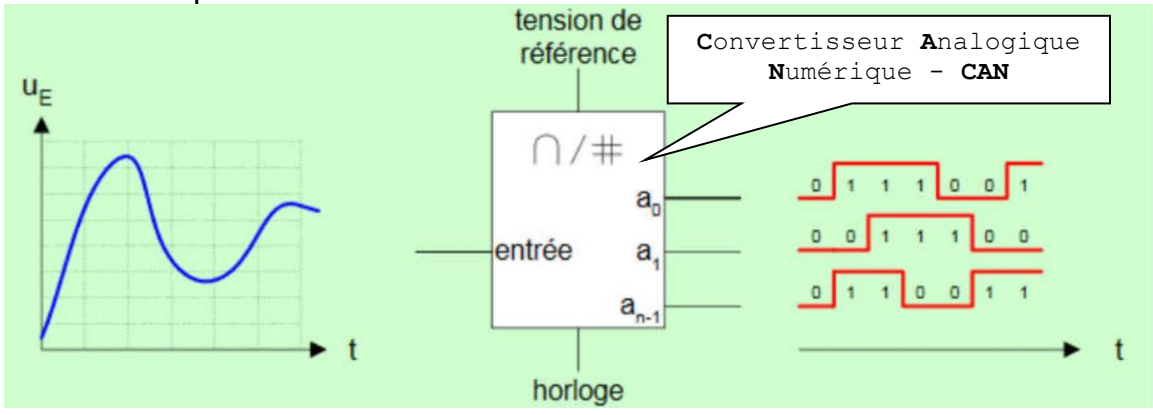

#### *4.2. Le binaire pour stocker l'information*

Pour stocker une information ou pour l'envoyer, on utilise le système binaire. Un bit (de [l'anglais](https://fr.wikipedia.org/wiki/Anglais) *binary digit*, soit « chiffre binaire ») peut prendre deux valeurs, notées par convention [0](https://fr.wikipedia.org/wiki/0_(chiffre)) et [1.](https://fr.wikipedia.org/wiki/1_(nombre))

**Q1 - Ouvrez** le logiciel CAN, puis **cliquez** sur les flèches en bas à droite de la fenêtre du logiciel pour faire varier le nombre de bits utilisés pour coder un signal. Puis **déplacez** le curseur sur la courbe afin de **compléter** le tableau ci-dessous

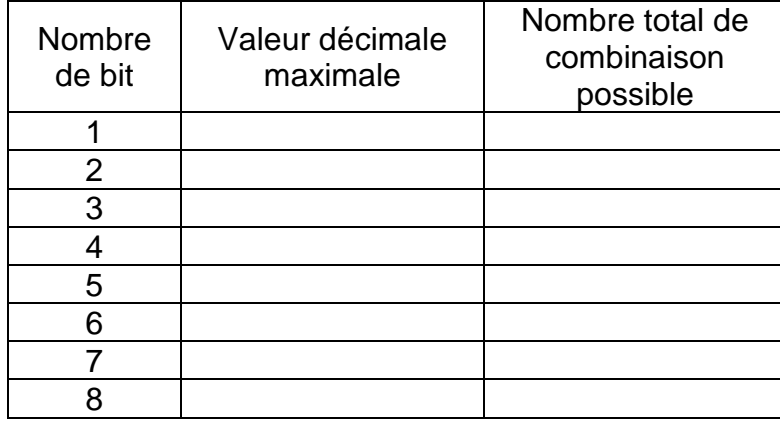

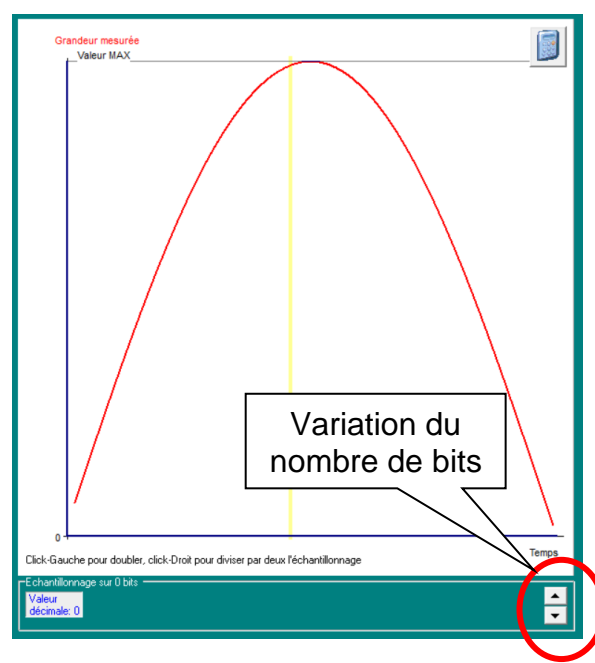

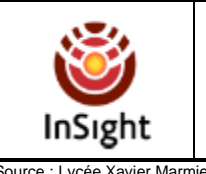

…

# **5. FREQUENCE D'ECHANTILLONAGE**

Le second paramètre qui permet de réaliser la numérisation d'un signal est le fréquence d'échantillonnage. La fréquence a pour unité le Hertz.

Si on décide de prendre 1 échantillon par seconde on échantillonne à 1 Hertz Si on décide de prendre 2 échantillons par seconde on échantillonne à 2 Hertz

Si on décide de prendre N échantillons par seconde on échantillonne à N Hertz

**Q2 –** Si je décide d'échantillonner un signal à 80 Hertz, quel sera le temps entre deux enregistrements du signal numérisé (en sortie du CAN) ?

# **6. ECHANTILLONAGE D'UN SIGNAL**

Regardez l'annexe présentée en fin de document puis répondez aux questions ci-dessous :

On souhaite échantillonner le signal avec une quantification sur 3 bits à une fréquence de 40 Hz (la tension maximale de codage est de 5 V)

**Q3 -** Quel est le pas de quantification :

**Q4 -** Déterminer graphiquement les échantillons, puis écrire le fichier de données.

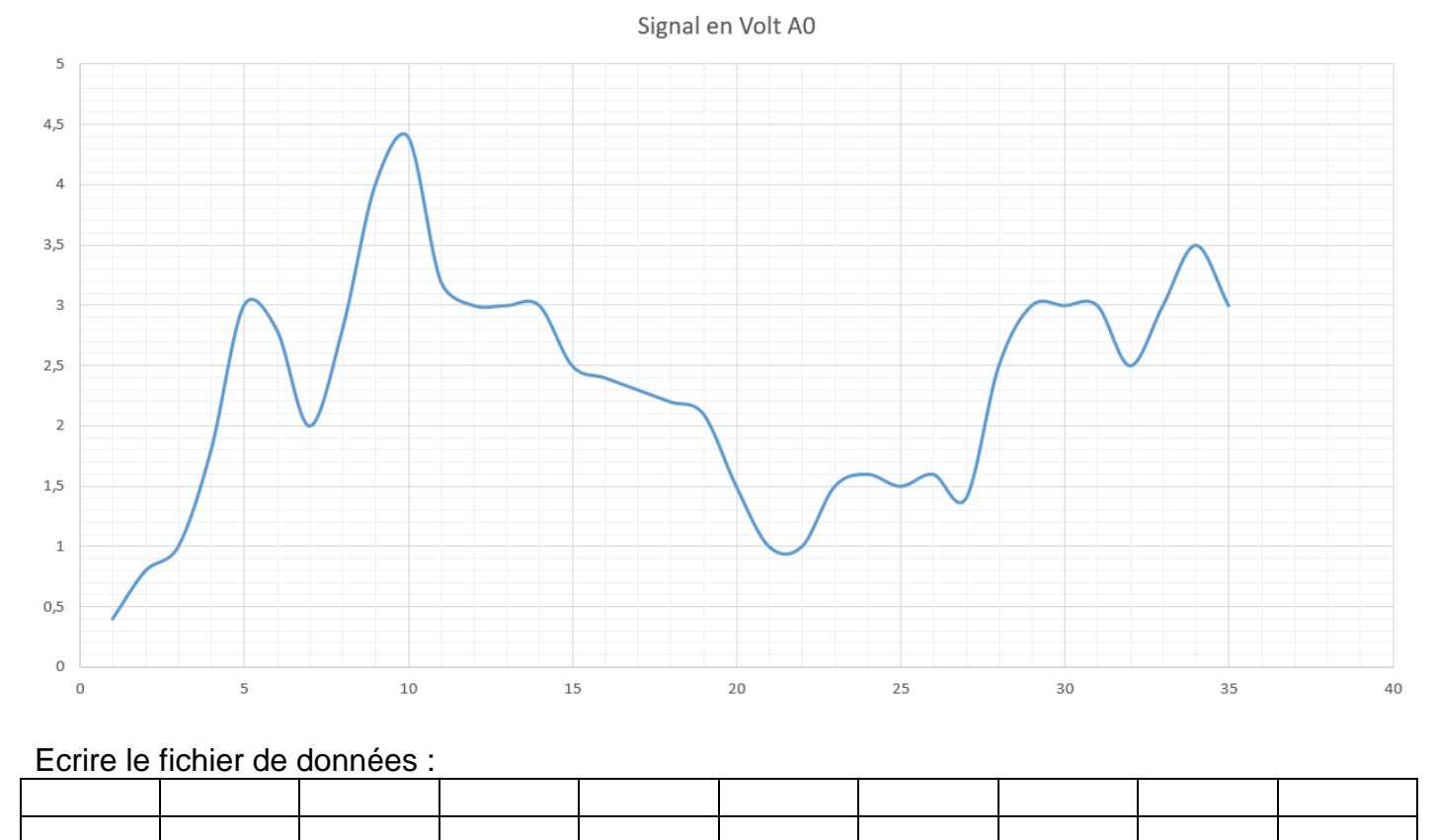

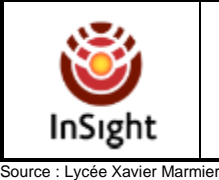

# **7. TAILLE DU FICHIER DE DONNEES A TRANSMETTRE :**

Nous souhaitons calculer le nombre d'octets nécessaires pour stocker les informations du capteur SEIS enregistrées pendant un sol (jour martien) sur les 3 directions de mesure (x, y, z) ?

#### **Données :**

- Un octet est une groupement de 8 bits. 1 Go = 1000000 Octets
- Un jour martien (Sol) à une durée de 24 h 39 min 35 s
- Le signal du capteur SEIS de la sonde « Mars Insight » est échantillonné sur chaque axe à une fréquence de 150 Hz avec un CAN de 10 bit

**Q5 -Déterminez** le nombre d'octets nécessaire pour une seconde de données échantillonnées pour un axe :

Nombre d'octets pour une seconde =

**Q6 -** Combien y a-t-il de secondes dans un jour martien ?

Nombre de seconde par jour martien =

**Q7 -** Déterminez le nombre de Mégaoctets (Mo) nécessaires pour stocker les données échantillonnées pendant un sol pour les 3 axes :

Nombre d'octets pour 3 axes / sol =

# **8. CONCLUSION**

La transmission vers la terre étant longue (environ 8 minutes) et le nombre de capteurs importants (caméras, thermomètres, baromètres, capteurs de position, etc.), les signaux du capteur SEIS ne peuvent pas, au vue de leur taille, être envoyés systématiquement…Ils sont donc enregistrés par la sonde.

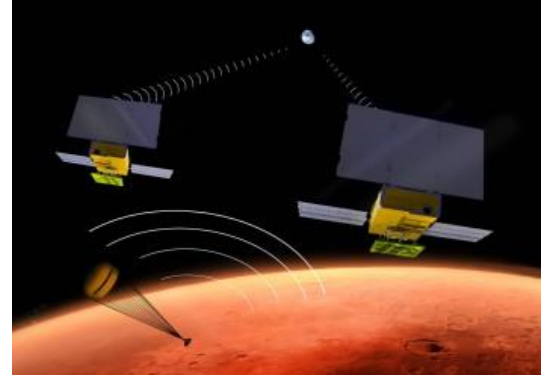

Le signal échantillonné est ensuite dégradé à 3 Hz sur 8 bits puis envoyé pour analyse aux chercheurs sur terre…

En cas de repérage d'un séisme, on demande alors à la sonde d'envoyer les données du séisme enregistrées (échantillonnées à 150 Hz sur 10 bits).

**Q8 -** Quel est la taille en Go du fichier de données (dégradées) transmis pour un sol

Taille du fichier =

**Q9 -** Cette méthode vous semble elle efficace pour réduire la taille des fichiers de données ?

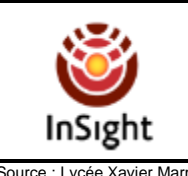

### **Comment la sonde « Mars Insight » enregistre signaux des mouvements du sol de Mars ?**

# **9. ANNEXE : METHODE POUR ECHANTILLONNER**

On souhaite échantillonner le signal ci-dessous avec une quantification de 2 bits et une fréquence de 50 Hz.

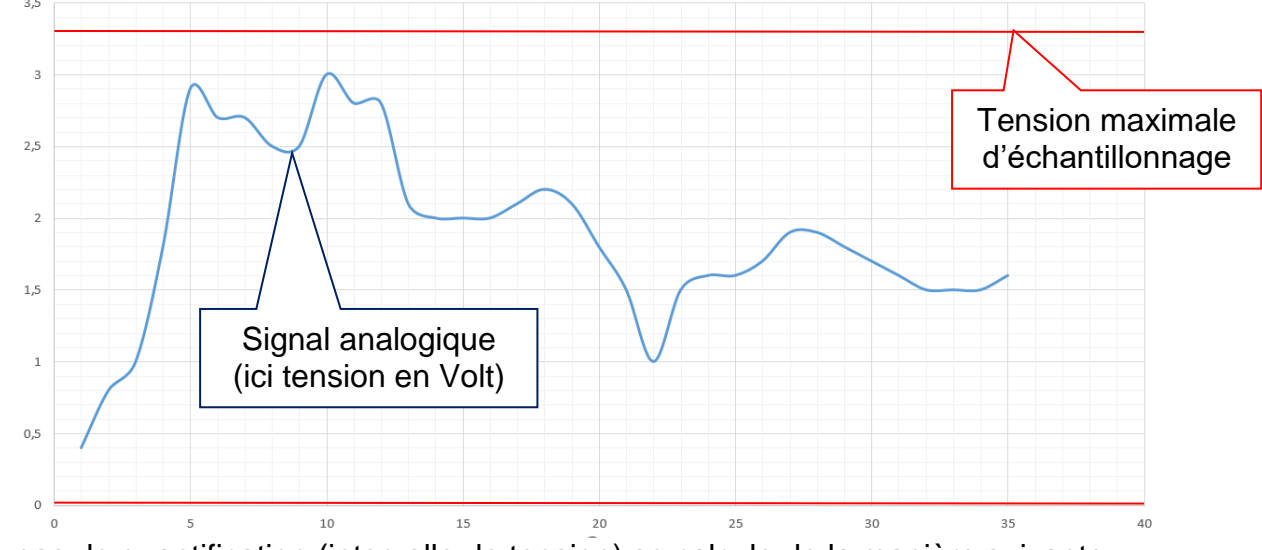

Chaque pas de quantification (intervalle de tension) se calcule de la manière suivante :

#### **Pas de quantification = tension maximale d'échantillonnage / (nombre combinaison binaire - 1)**

Pour notre exemple, le pas de quantification sera de : **3.3 / (4-1) = 1.1**

La fréquence d'échantillonnage est de **50 Hz** on prendra donc un échantillon tous les **2 ms**.

Pour échantillonner on utilisera la règle suivante : la valeur codée sera la valeur la plus proche de la courbe à l'instant de l'échantillonnage.

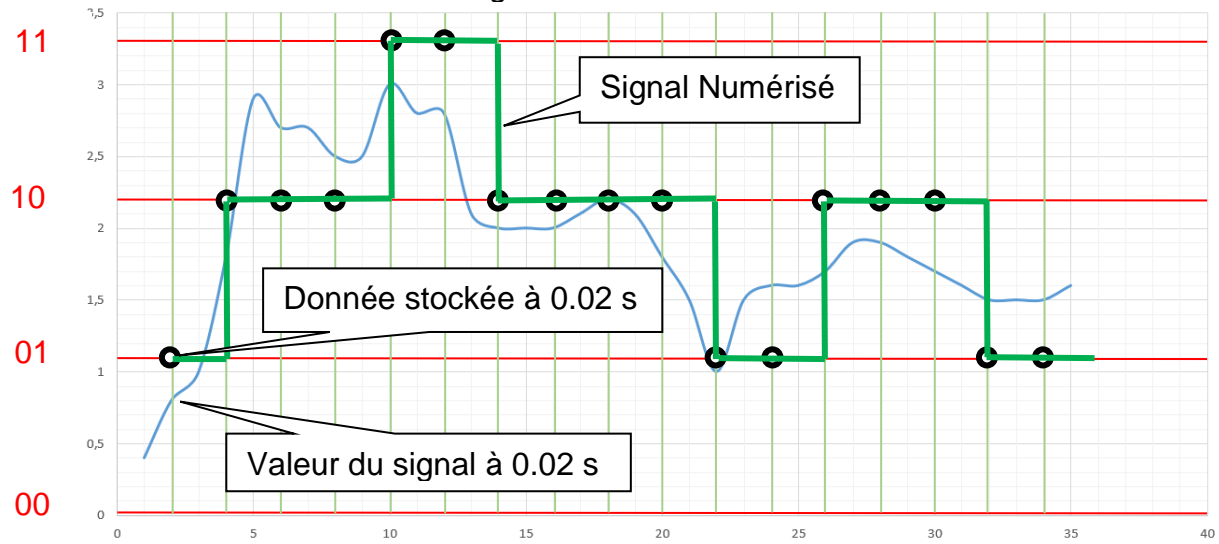

Le **fichier de donnée** s'écrira donc :

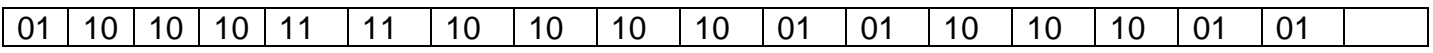

La **taille** du fichier sera donc de **34 bits**.